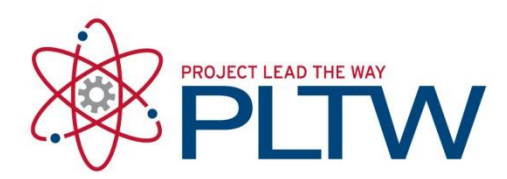

## **PLTW Software Change Log**

## Updated: 1/23/2018

Listed below are software updates/version changes:

- RoboCell
	- o (1/23/18) RoboCell Installation guide was modified to reflect a new location of the most up to date installation, 7.0.9. The previous version was giving some users issue with opening Cell Setup.
- Autodesk Inventor and Revit Standalone Guides
	- $\circ$  (11/10/17) The Inventor and Revit Standalone guides were revised to reflect the new graphical interface in the Autodesk Education Community webpage.
- SketchUp Pro
	- $\circ$  (9/18/17) The 1<sup>st</sup> group of seats for SketchUp Pro has been removed from the document. The second group of seats has a new Serial Number and Authorization Code that is listed on pages 1 and 6 of the guide.
- Multisim
	- $\circ$  (6/20/17) Multisim version has been updated from 14.0.1 to 14.1. The serial number will work for both versions. There are some compatibility issues between some version of Windows 10 and Multisim 14.0.1.
- Canopy
	- $\circ$  (6/16/17) Canopy has been updated to 2.1.X. It is required to create an Enthought account to get access to the Full Installer of Canopy.
- Google Earth
	- $\circ$  (6/16/17) Google Earth now has the option to be ran in browser. The installation guide also has instructions on how to use the browser version for AE.
- Intelitek
	- o (6/16/17) New serial numbers for RoboCell and CNC Motion for the 2107-18 school year have been posted to the guides.

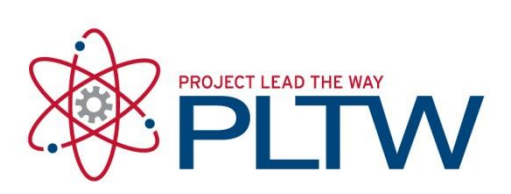

- RoboCell
	- o (03/24/17) RoboCell version has been updated from 5.6.1 to 7.0.8. Requires new licensing.
- NASA Simulators
	- $\circ$  (03/2017) The NASA Simulators now only work in Internet Explorer.
- FlowArm PLTW
	- o (2017) The licensing information for FlowArm will be received with the purchase of the Lynxmotion robotic arm beginning in 2017.
- Inventor HSM
	- o (01/07/17) Autodesk Inventor HSM Pro has been renamed to Autodesk HSM Ultimate.
- VEX IQ
	- o (07/2016) The VEX IQ Firmware Update Utility has been replaced by VEXos Utility for updating VEX IQ firmware.